## SAP ABAP table HRB2A S\_DOCTY {HR-B2A: Select Options for DOCTY}

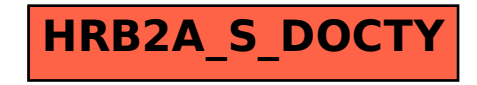